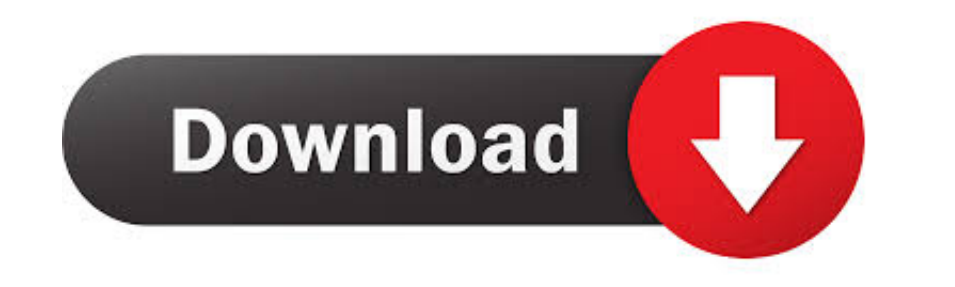

Dicomvelrar

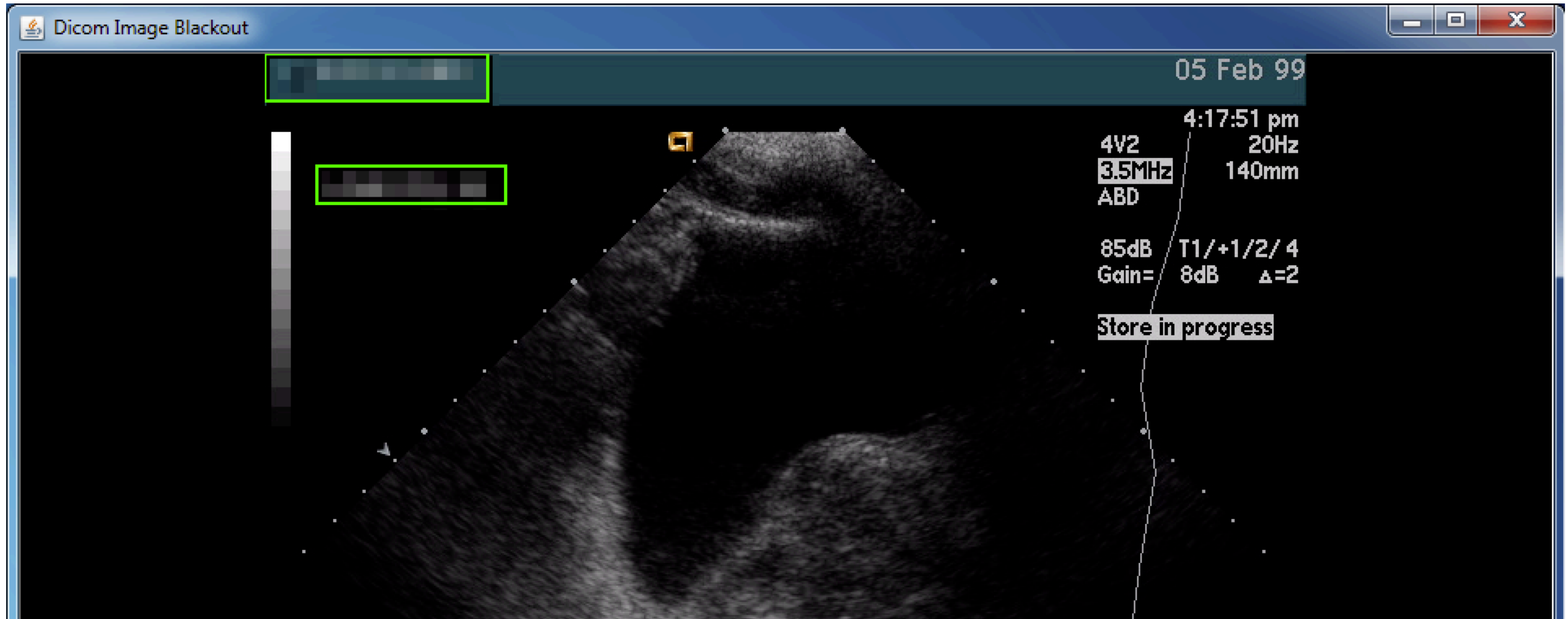

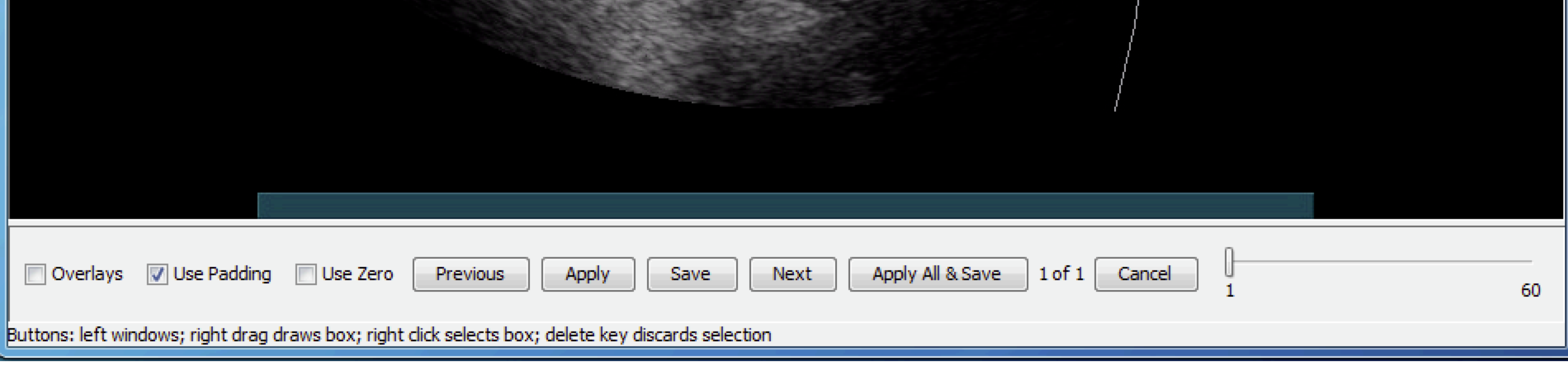

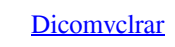

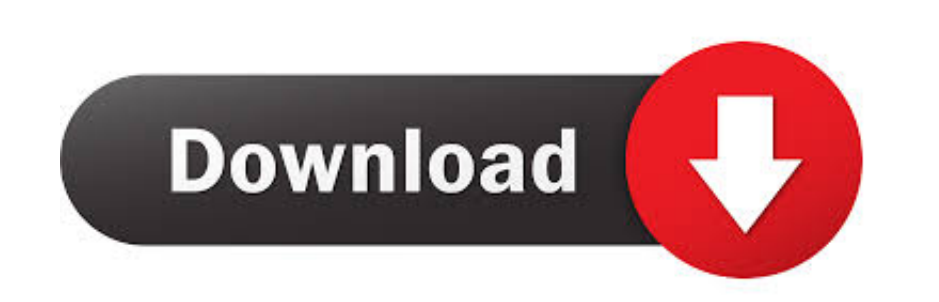

## DicomCleaner.properties cp \$

... from DICOM files (ITK-Snap, Onis) and possible deindentifying them for HIPPA regulations (DICOMCleaner). . Segmentation Software (ITK-Snap, Materialise .... In the unzipped folder, double-click DicomCleaner.bat to run an account on GitHub.. Project WAKE-UP - Medical Imaging Research Institute (mediri). How to use DicomCleaner™. Nottingham Digestive Diseases Biomedical Research Centre.. Pixelmed™ dicomcleaner™ is how to use demco book c

DicomCleaner. The DICOM header can be anonymized using DicomCleaner. To run on penguin just type "DicomCleaner". This program can be used to contact .... Dicom Cleaner : http://www.dclunie.com/pixelmed/software/webstart/Di

tools or batch mode for DICOM, e.g. DicomCleaner,. DICOM support in the Oracle database. We have already tested more than 400 DASTA and. Table I.. We also recommend the DicomCleaner cross-platform Java program as it has si identify and remap UIDs and send DICOM instances. Categories: .... The MAC version of DICOM Cleaner is a bit of an effort, but does give you complete anonymisation and strip off all the unnecessary DICOM tags from the stud

DICOM cleaner Edit folder in your external hard drive, then eject the CD/USB provided by ... Launch DICOM cleaner to display window illustrated below.. ... DVD media to disk) to ConQuest. I can't seem to script this using manner of DICOM resources:. The PixelMed DICOMCleaner maintains the RLTI in the same session. The CHAVI-DDIS preserves RLTI on both single and multiple sessions.. Dicomcleaner is a very good software.I want to know whether Commandment 6: Reuse existing software where possible. There is usually no need to develop tools .... Dicom Cleaner is a helpful third-party software that provides computer users with many useful features and tools. Howeve